## **ASU-Amazon Business Account Registration – Scenarios and Setup Instructions**

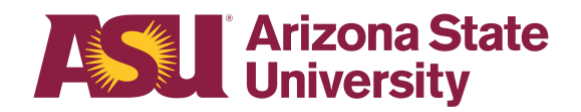

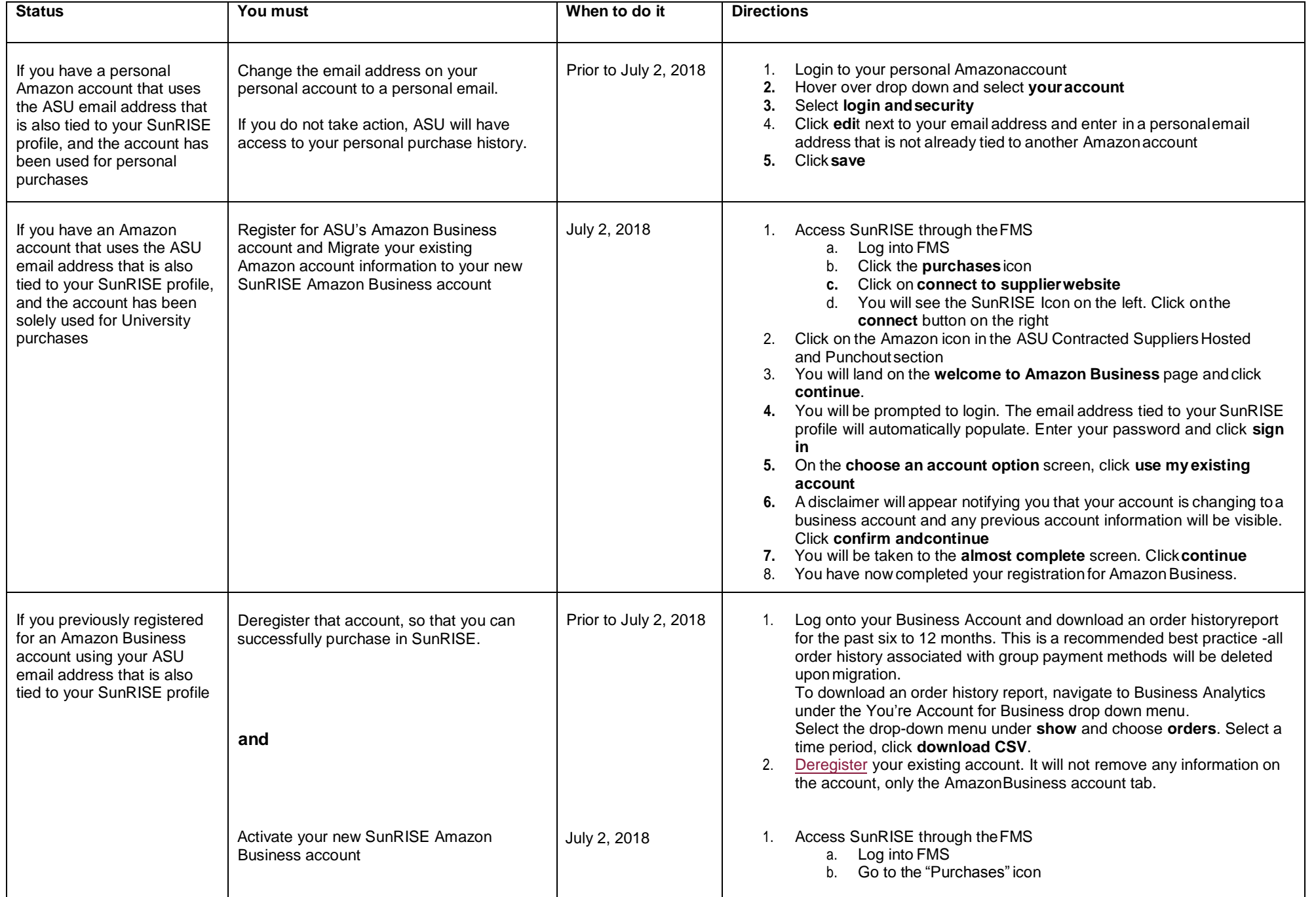

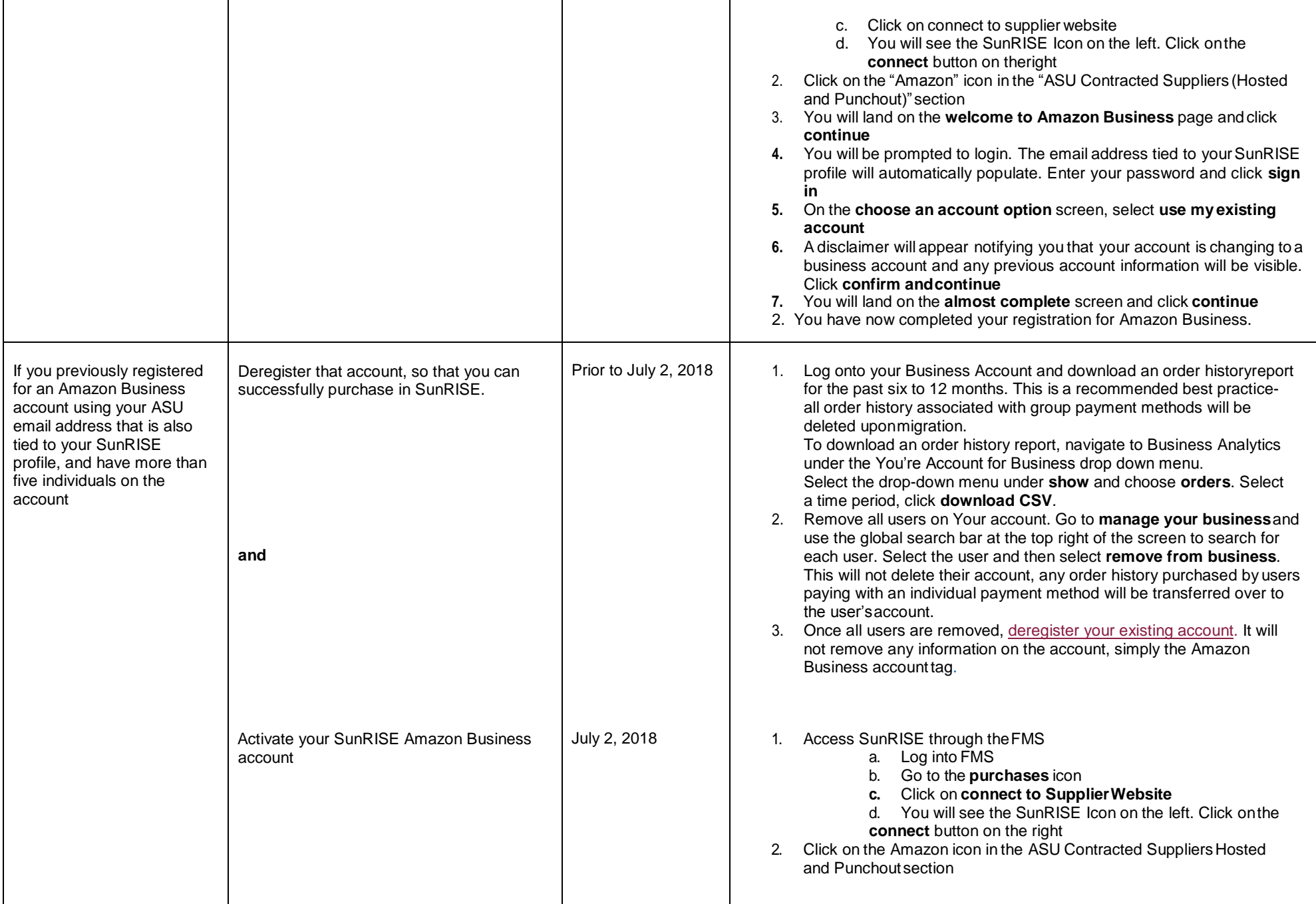

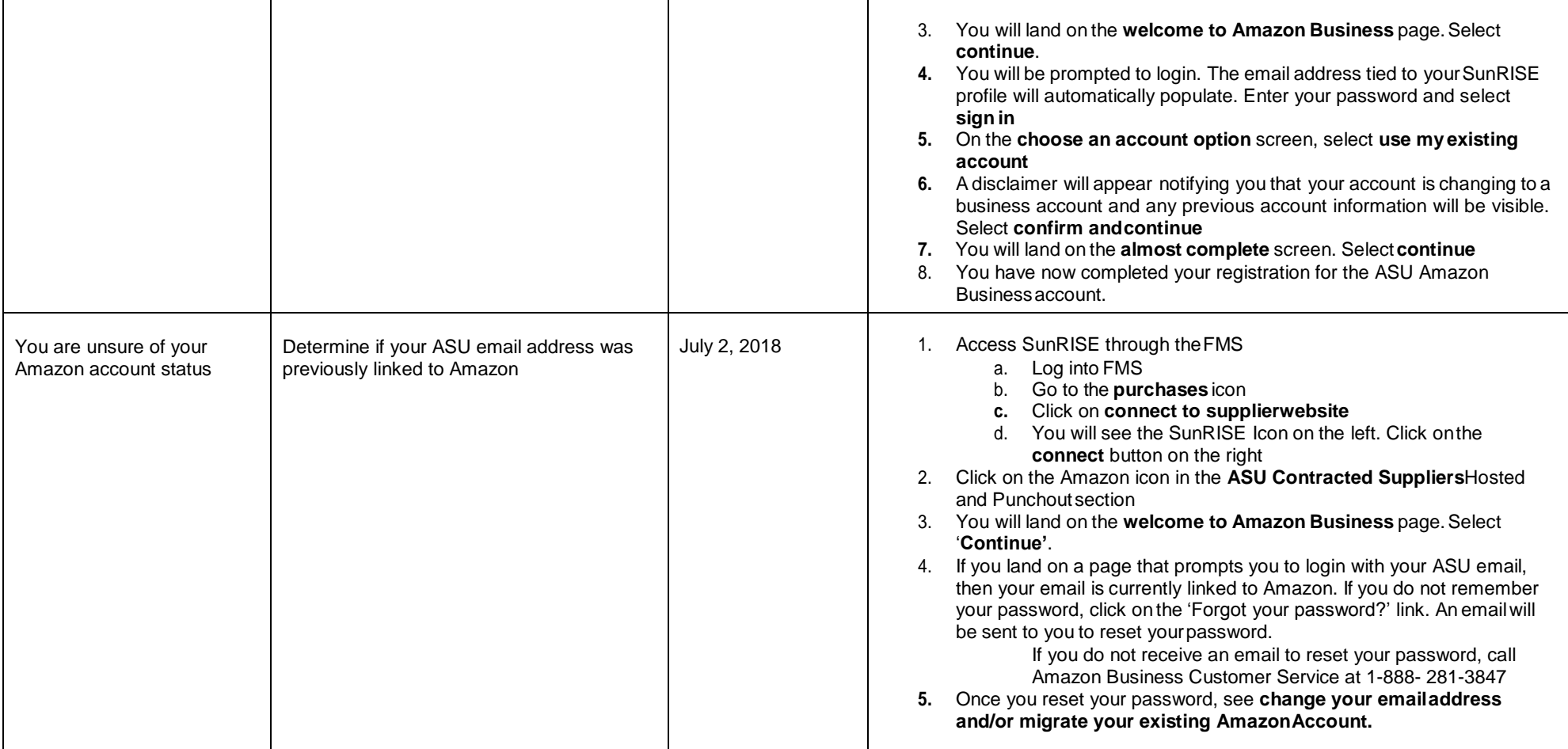

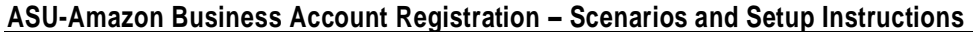

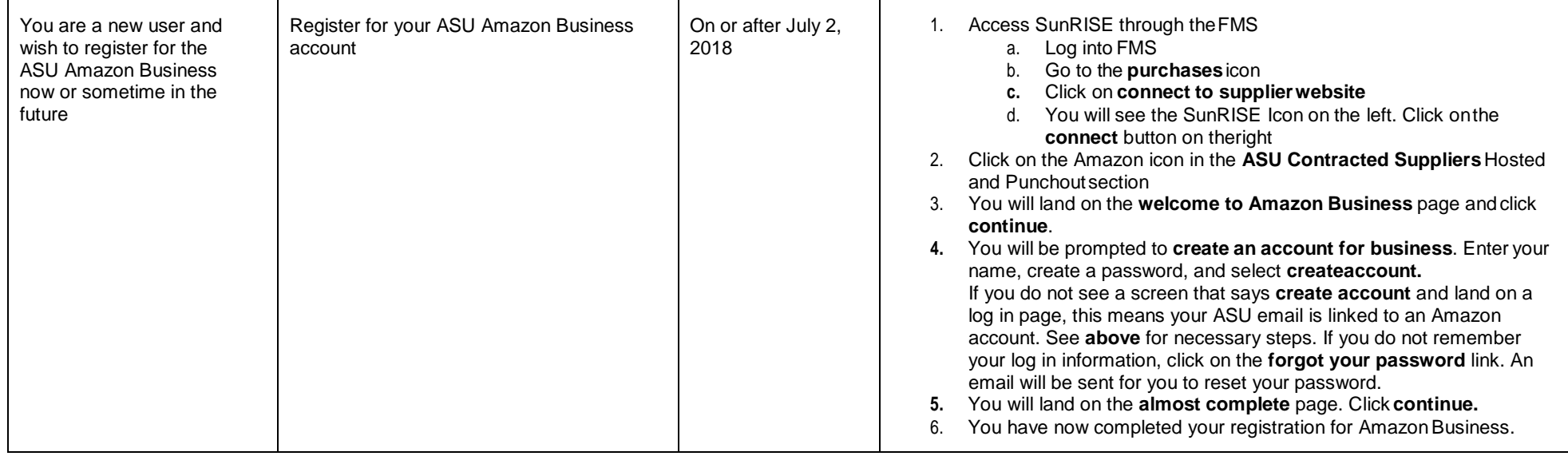

If you have account registration problems or questions after the catalog is live on July 2, 2018, email [Amazon Business Services.](mailto:AB-Services@Amazon.com)